## Example 1

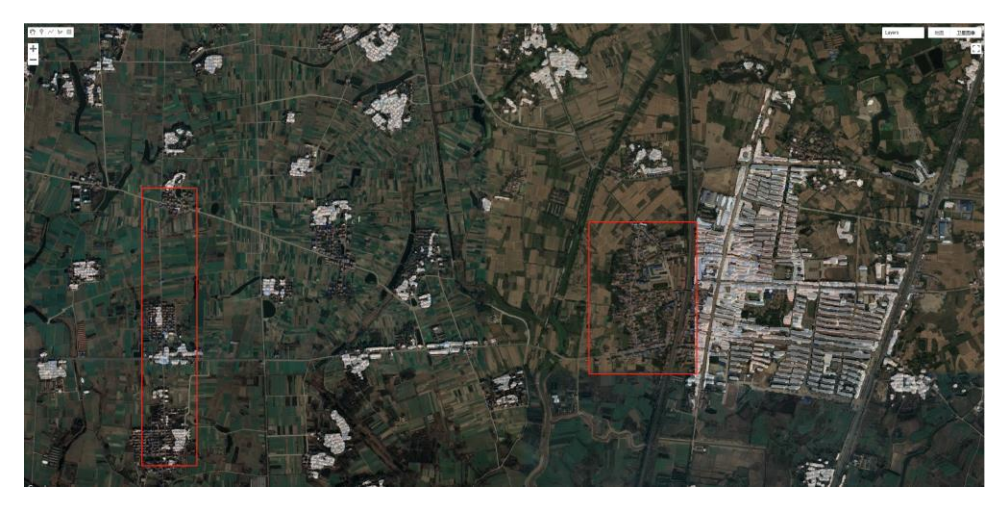

Example 2

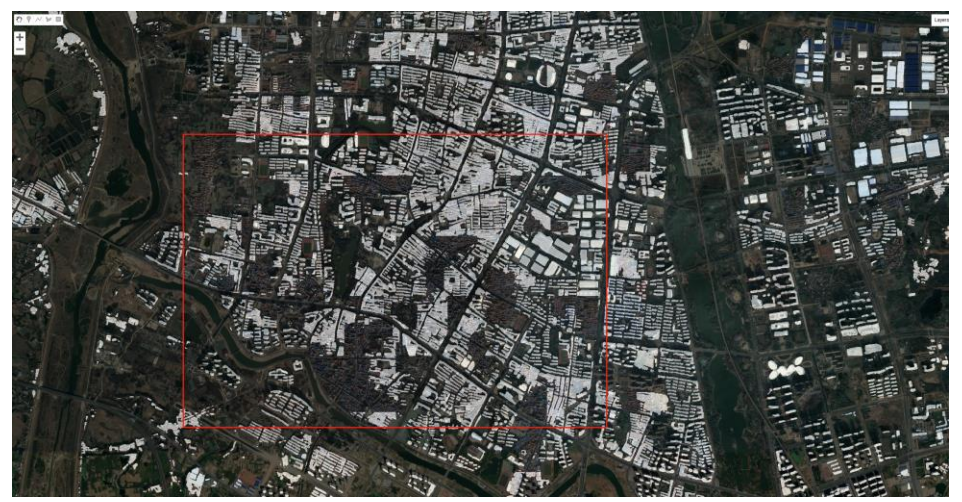

Example 3

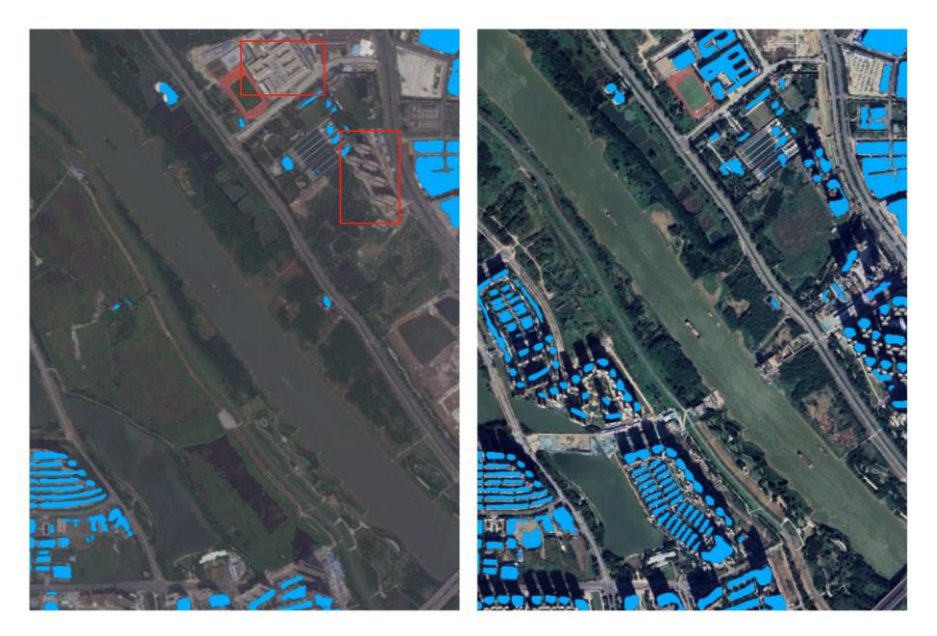